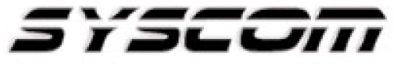

SISTEMAS Y SERVICIOS DE COMUNICACIÓN, S.A. DE C.V. AVE. 20 DE NOVIEMBRE #805 COL. CENTRO CHIHUAHUA, CHIH. 31000 (614)4-15-25-25

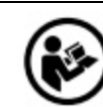

# **Guía de recomendaciones de inicio.**

**Nombre de producto:** Herramienta para Corte y Terminado de Plugs Pass Through.

**Marca:** epcom POWER LINE.

 **Modelo:** EP670 (EP-670)

**Características eléctricas nominales:** NA

### **Instrucciones generales.**

El uso correcto de su equipo ayudara a que la vida útil de su herramienta de mano sea más larga, por lo cual brindamos los siguientes consejos para el cuidado de su equipo:

## **CORTE DEL CABLE.**

Abra la herramienta por completo presionando el mango para liberar el mecanismo de trinquete. Con la herramienta en la posición abierta, introduzca el cable en la cavidad de corte de cable. Para cortar el cable, presione cuidadosamente el mango durante un ciclo de trinquete completo. Cuando se haya completado el ciclo de corte, el mecanismo de trinquete se liberará y las mordazas se abrirán.

Retire el cable de la herramienta.

## **PELADO DE CABLE TIPO PLANO/CINTA.**

Abra la herramienta por completo presionando el mango para liberar el mecanismo de trinquete. Con la herramienta en la posición abierta, introduzca el cable en la cavidad de corte de cable. Para pelar el cable, presione con cuidado el mango por completo y manténgalo en la posición cerrada. Extraiga el cable mientras sujeta el mango. Con la cuchilla, corte los cables hasta 1/4" antes de introducirlos/ensamblarlos en un conector compatible

Para más información del producto, favor de visitar nuestra página web [WWW.SYSCOM.MX](http://www.syscom.mx/) y realice una búsqueda del modelo indicado al inicio e ingrese a la sección "**DESCARGAS**" en la página del producto.

Todos nuestros productos cuentan con una garantía mínima de un año, puede obtener una copia de nuestra póliza en [WWW.SYSCOM.MX](http://www.syscom.mx/)

Para más información o dudas, llámenos al (614) 415-2525.

#### **Precauciones para el usuario:**

- Siempre debe usar protección para ojos.
- Equipo sin aislamiento. NO brinda protección contra choque eléctrico.
- Nunca debe utilizar la herramienta sobre circuitos eléctricos activos o cerca de ellos.
- Antes de utilizar esta herramienta, lea atentamente las instrucciones para comprenderlas.